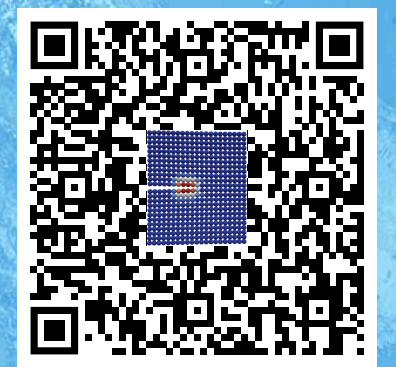

# **Reducing the entry barrier of Peridynamic simulations**

Jan-Timo Hesse<sup>®</sup>[,](https://orcid.org/0000-0002-3006-1520) Chr[i](https://orcid.org/0000-0002-0004-0577)stian Willberg<sup>®</sup> and Anna Pernatii<sup>®</sup>

[94th Annual Meeting of the International Association of Applied Mathematics](https://jahrestagung.gamm.org/annual-meeting-2024/94th-annual-meeting/) [and Mechanics, March 18th to 22nd, 2024, Magdeburg](https://jahrestagung.gamm.org/annual-meeting-2024/94th-annual-meeting/)

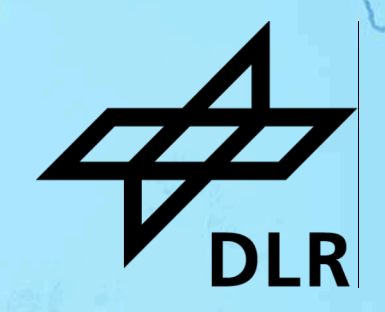

Presentation DOI: 10.5281/zenodo.10785539

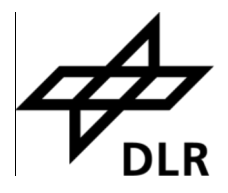

### **"Run time" or "time to reach a solution"?**

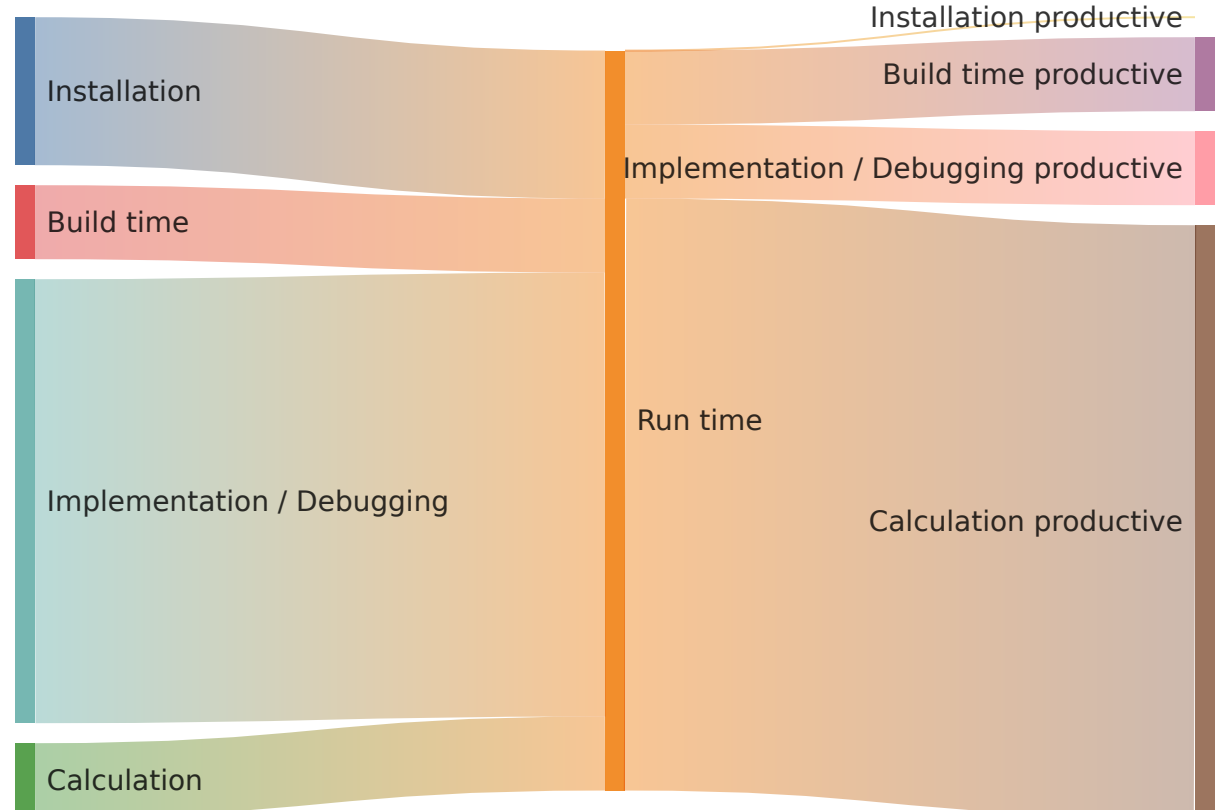

# **Motivation Peridynamics (PD)**

- alternative to classcical continuum mechanics  $\mathrm{div}(\sigma)+\mathbf{b}=\rho\ddot{\mathbf{u}}$
- PD integral equation  $\int_{\mathcal{H}} (\mathbf{\underline{T}}(\mathbf{x},t) - \mathbf{\underline{T}}(\mathbf{x}',t)) dV_{\mathbf{x}} + \mathbf{b} =$
- focus material modeling and crack propagation no  $C^1$ continuity for the displacement
- many applications and a lot of good research

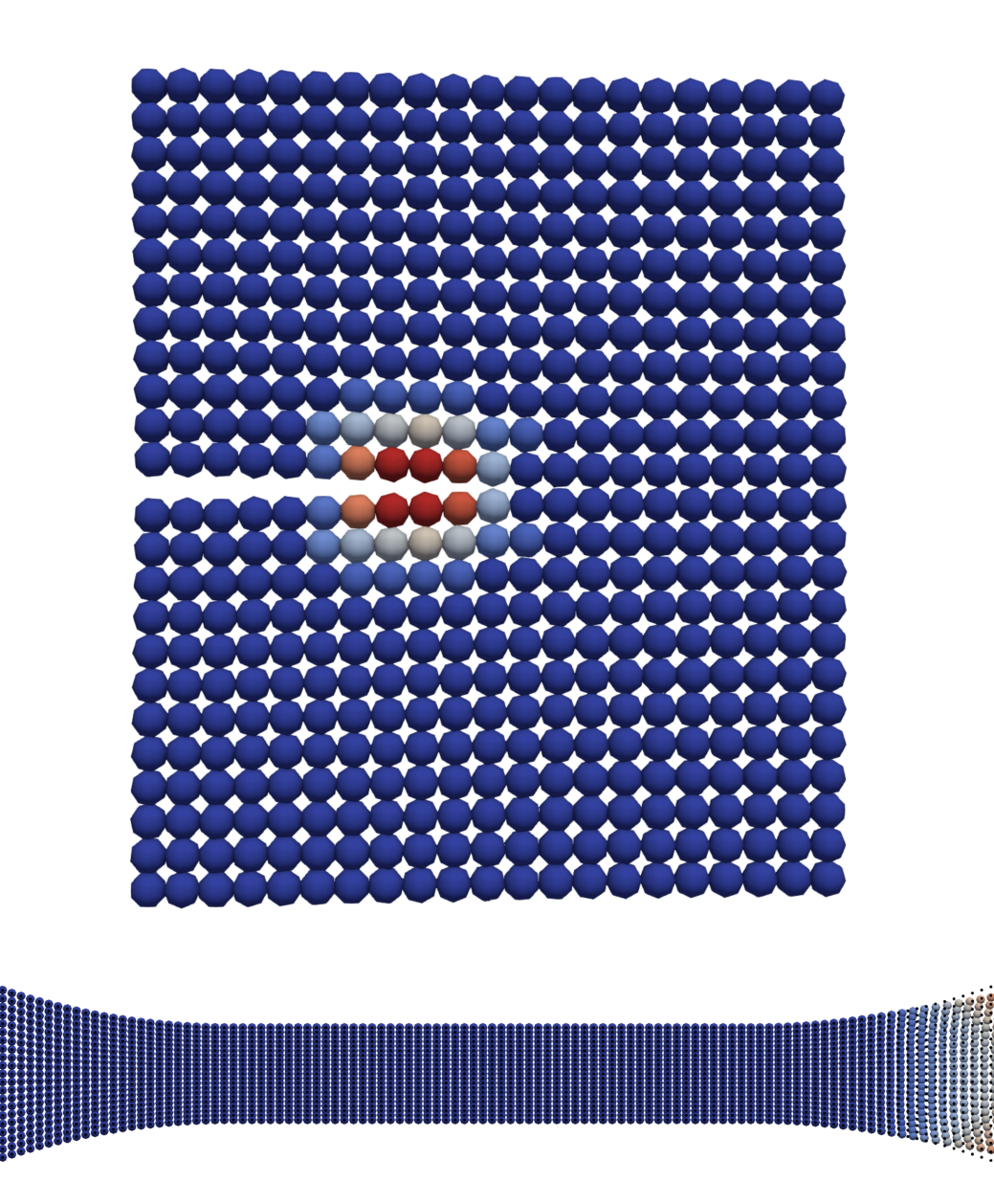

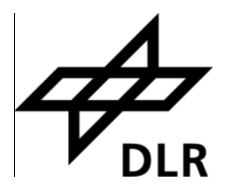

# **Solving process**

- CM is typically solved using finite element method (FEM)
	- $\circ$  state of the art technology; many options

 $\circ$  flexible

- o not able to model cracks in a consistent way
- PD is typically solved using material point method
	- $\circ$  simple implementation
	- low convergences
	- $\circ$  not many options

### **PD Software**

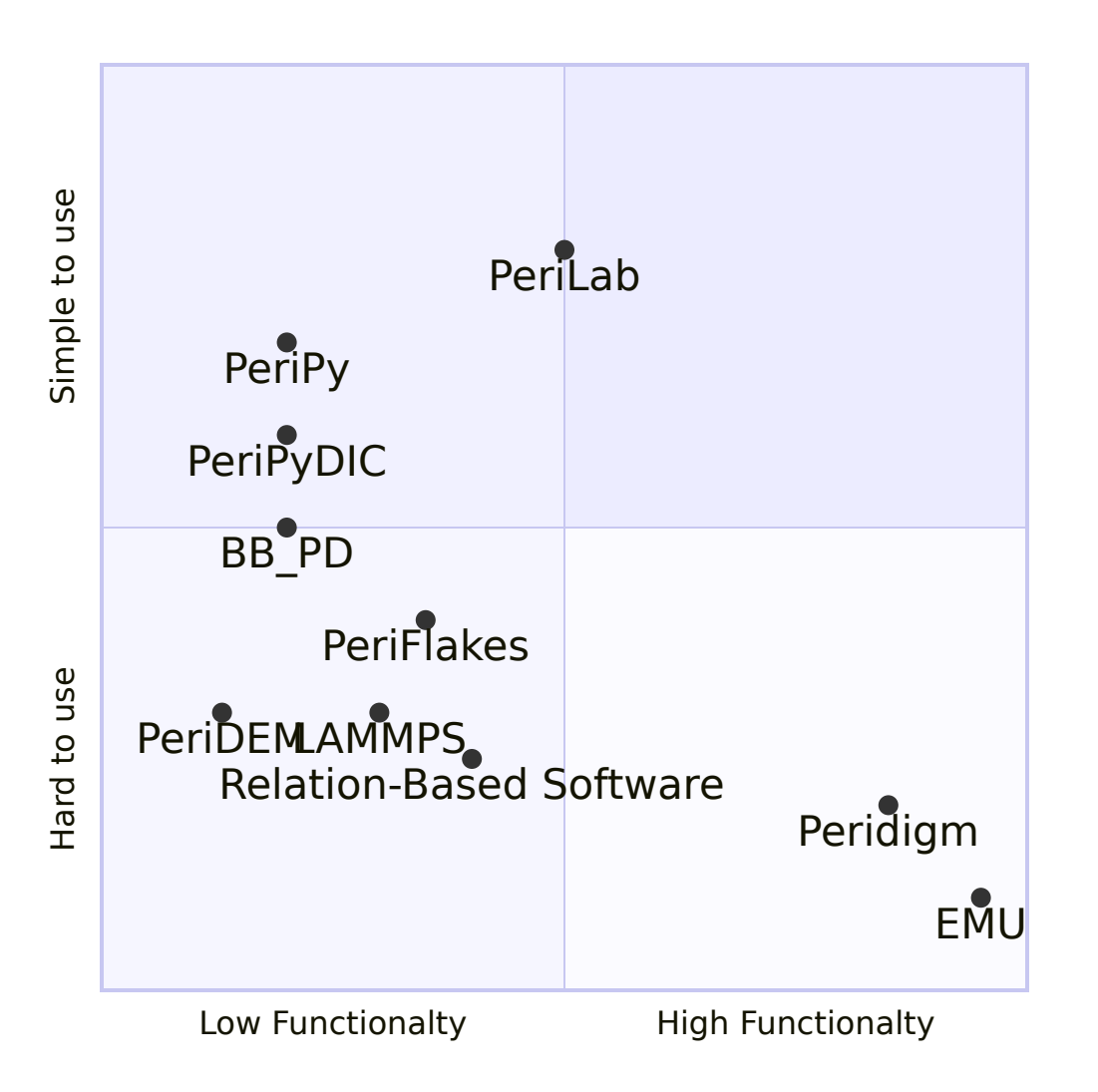

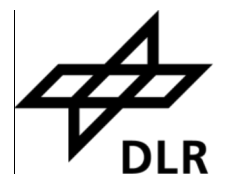

# **Reference**

[Peridigm](https://link.springer.com/article/10.1007/s42102-023-00100-0) [PeriLab](https://gitlab.com/dlr-perihub/PeriLab.jl) **[EMU](https://www.osti.gov/biblio/1351608) [PeriPy](https://doi.org/10.1016/j.cma.2021.114085) [PeriPyDIC](https://link.springer.com/article/10.1007/s11043-017-9342-3)** [LAMMPS](https://www.osti.gov/biblio/959309/) **[PeriFlakes](https://doi.org/10.1016/j.cma.2017.04.016)** [Relation-Based Software](https://doi.org/10.1016/j.advengsoft.2022.103124) [BB\\_PD](https://doi.org/10.1016/j.compstruc.2021.106682) [PeriDEM](https://doi.org/10.1016/j.jmps.2021.104376)

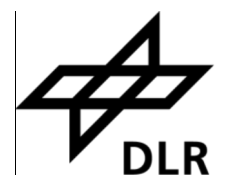

# **Problem description for example Peridigm**

- many publications / algorithms, but not many codes
- Peridigm pain
- solution which does not run "requires" infinite time to solve a problem

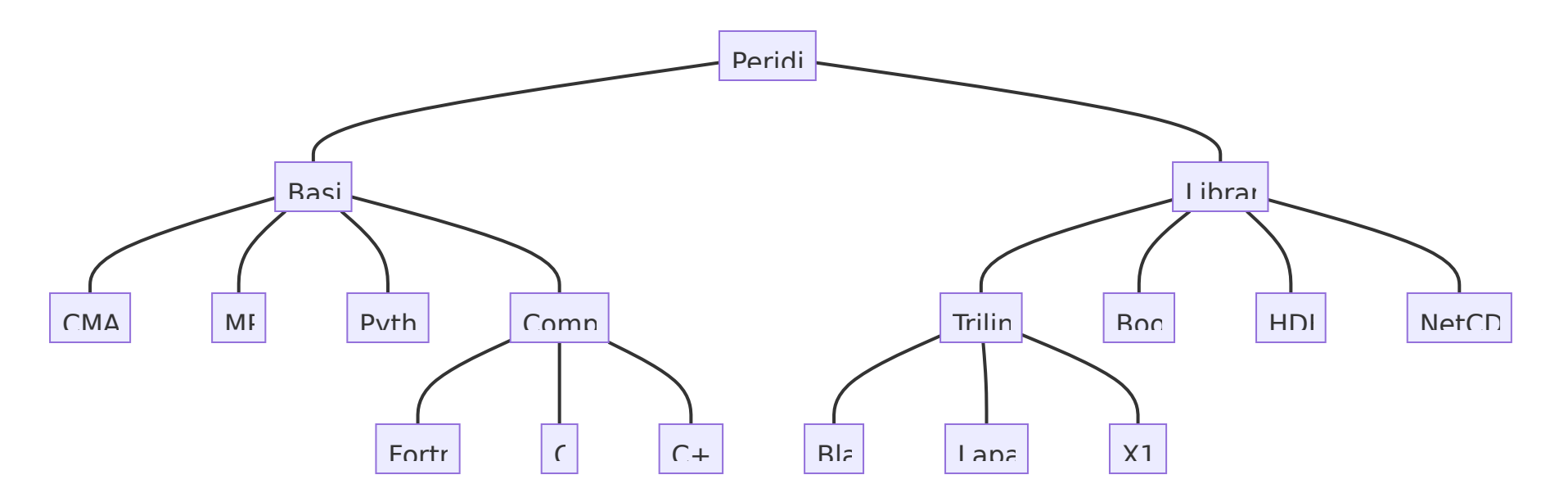

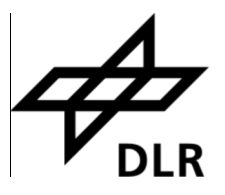

### **Reducing entry barrier**

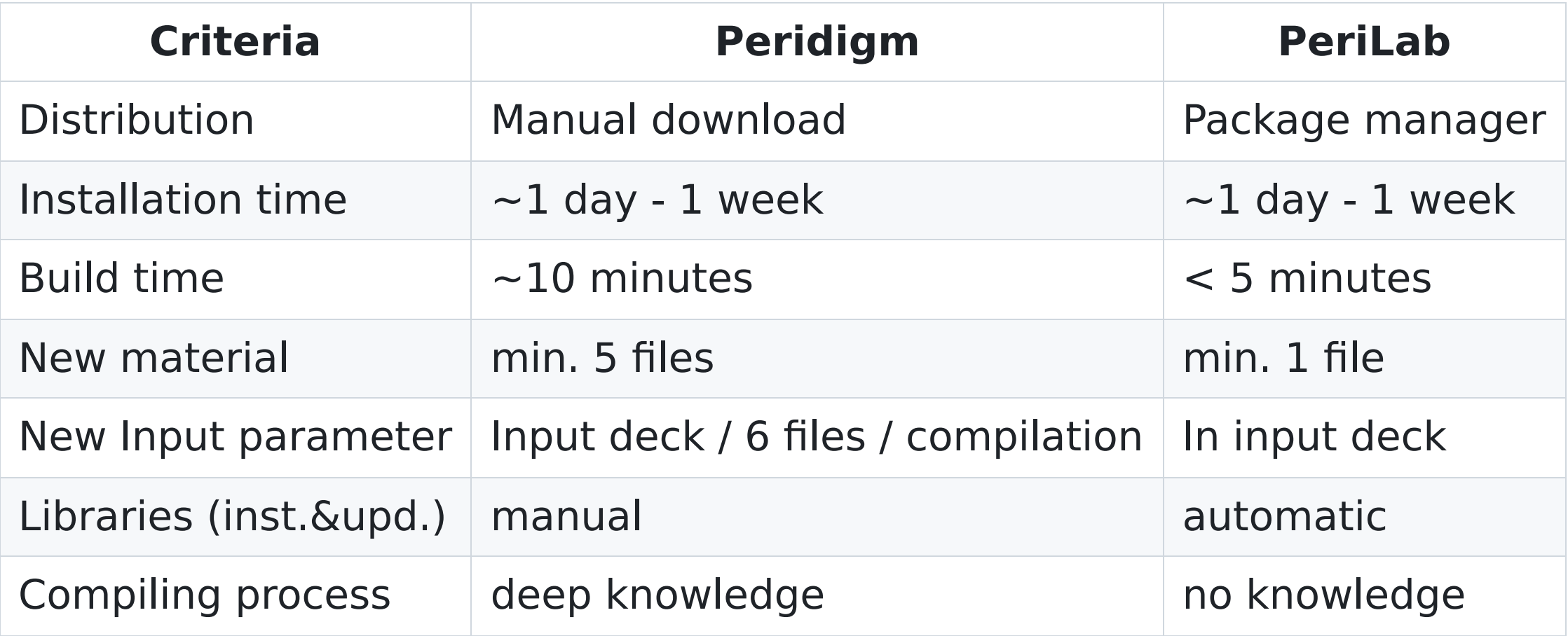

# **Package manager**

- checks all dependencies
- allows the specification of the library version
- automatic installation
	- $\circ$  in terminal

\$ julia julia> ] pkg> activate . pkg> up

• as a package, if no development takes place

```
$ julia
julia> ]
pkg> activate .
pkg> add PeriLab
```
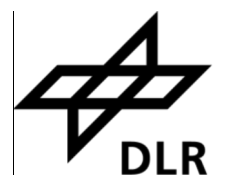

### **Using Macros**

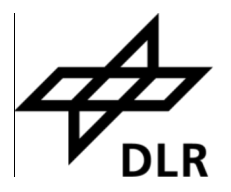

```
if eval(Meta.parse(parse_statement)) == name
    parse statement = m[\overline{''}Module Name"] * "." * specifics["Call Function"]
    functioncall = eval(Meta.parse(parse_statement))return function_call(values...)
end
```
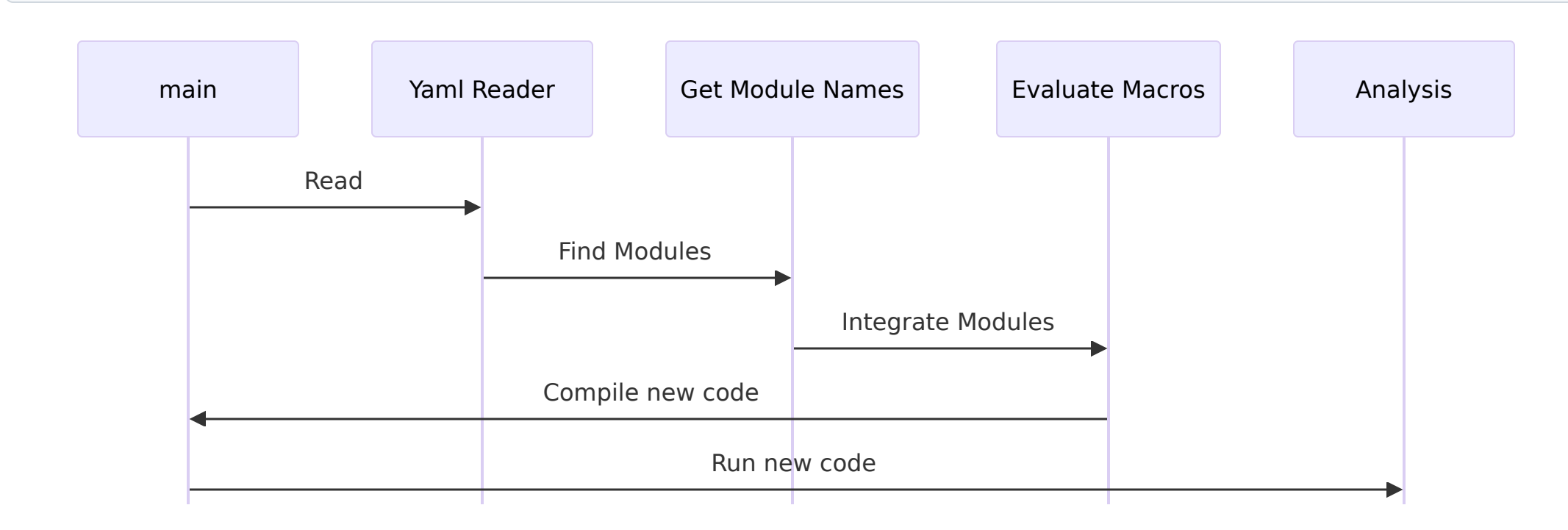

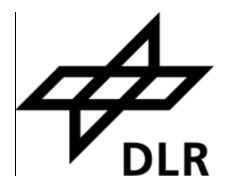

# **Adding external input (1/2)**

- Peridigm steps
	- variable definition in code
	- specification of memory size for parallelization reasons
	- low flexibility
	- compiling, testing, etc.
- PeriLab process
	- define variable in mesh input
	- no extra compiling necessary

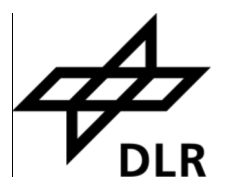

# **Adding external input (2/2)**

# **Mesh and Nodesets Input**

#### **Mesh Input**

...

header: x y block\_id volume myName 0.0 0.0 1 0.01 0.123 0.0 0.1 1 0.01 1.3 0.1 0.0 1 0.01 1.3

File Edit View Sources Filters Extractors Tools Catalyst Macros Help  $\frac{1}{2}$  $\sqrt{2}$  $\mathbb{R}$  $\bigodot$  $\blacksquare$  $R^7$  $\mathbb{R}$ 经过估计过 · myName Surface  $\mathbf{v}$  $\odot$  $\odot$  $Q$ **E**  $\bigoplus$  $\widehat{\circ}$ 博 **Pipeline Browser** 0X) Layout #1 $\mathbb{R}$  $\ddot{+}$  $\blacksquare$  builtin: test  $1.e$ Properties Information  $O(X)$ Properties  $\widetilde{\mathscr{C}}$ **Z** Reset **\*** Delete Apply  $\mathbb{S}$ Search ... (use Esc to clear text)  $\overline{\phantom{a}}$ V Block Arrays  $\sqrt{\phantom{a}}$  . Damage  $\sqrt{\phantom{a}}$   $\cdot$  Displacements  $\sqrt{3}$  Forces V . Number of Neighbors V :: Volume  $\sqrt{\phantom{a}}$  . myName

### **Examples (1/2)**

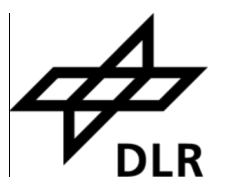

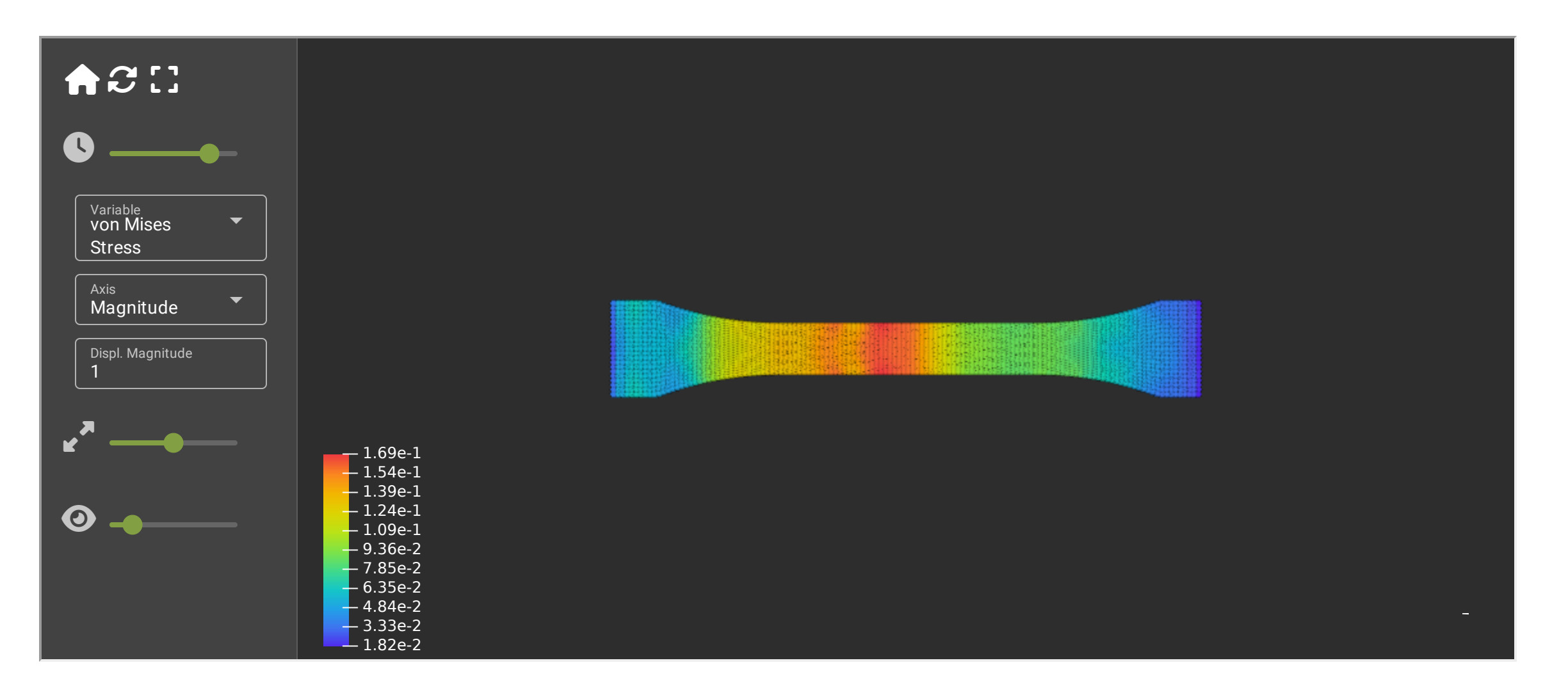

## **Examples (2/2)**

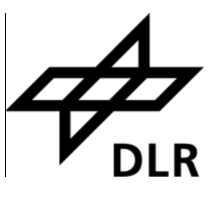

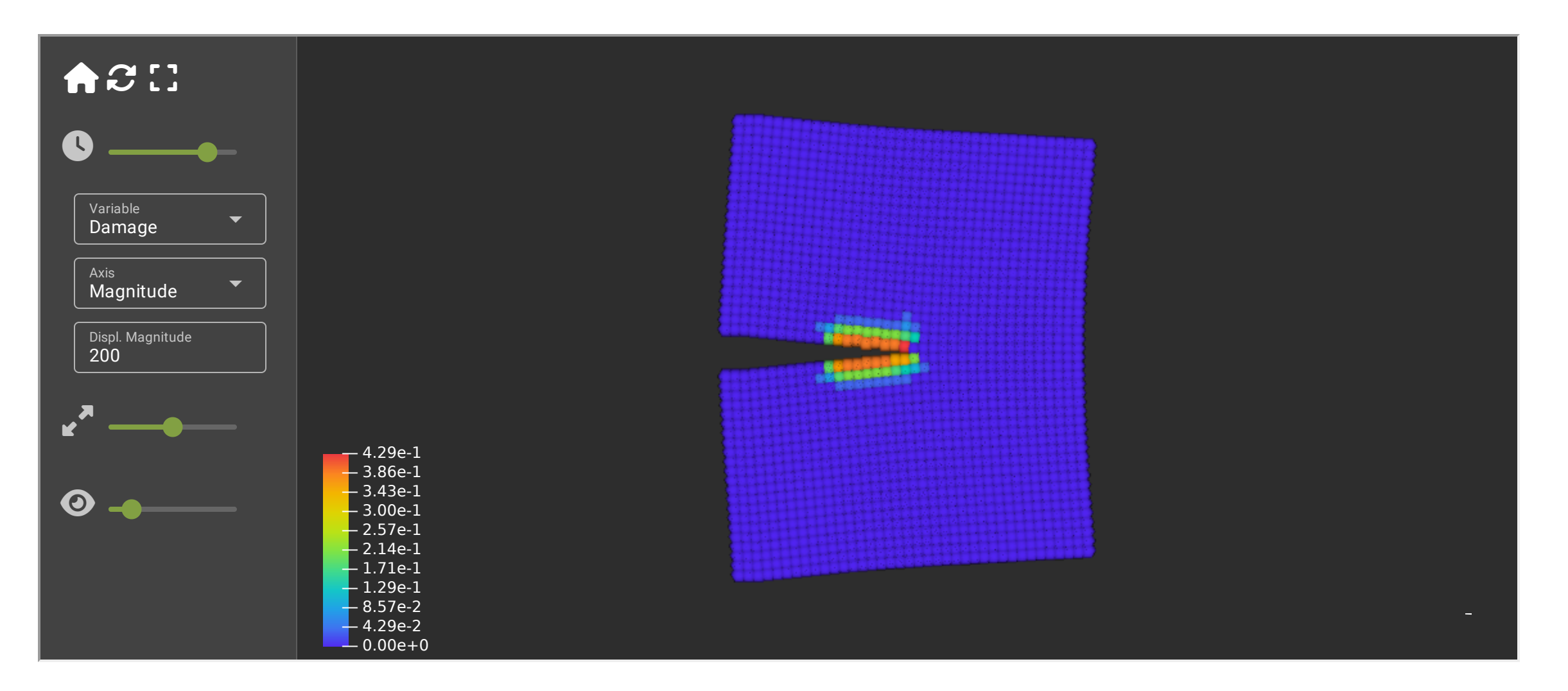

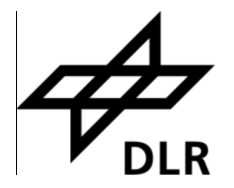

### **Performance**

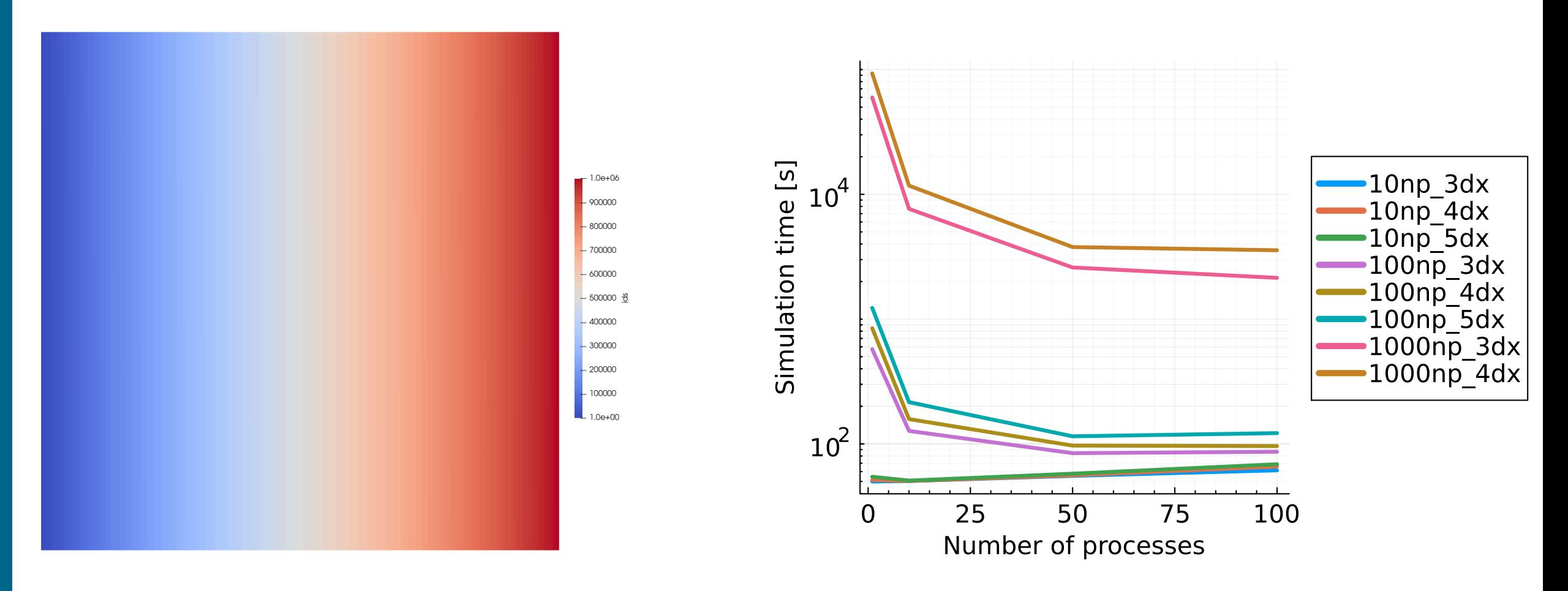

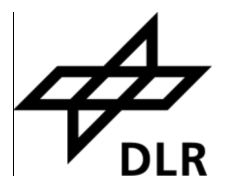

## **Conclusion**

- modern language should be preferred if new projects are started
- Julia is a great alternative to C++ and for PhD students easier to learn and to handle
- installation time was reduced to minutes from hours (if it even works)
- more user focussed developement

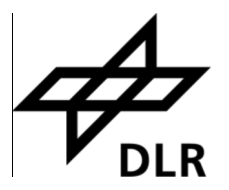

# **T h a n k y o u**

Jan-Timo Hesse: German Aerospace Center; [jan](mailto:jan-timo.hesse@dlr.de)[timo.hesse@dlr.de](mailto:jan-timo.hesse@dlr.de) Christian Willberg: Magdeburg-Stendal University of Applied Sciences & German Aerospace Center; [christian.willberg@h2.de](mailto:christian.willberg@h2.de) Anna Pernatii: OvGU Magdebur g [anna.pernatii@ovgu.de](mailto:anna.pernatii@ovgu.de)

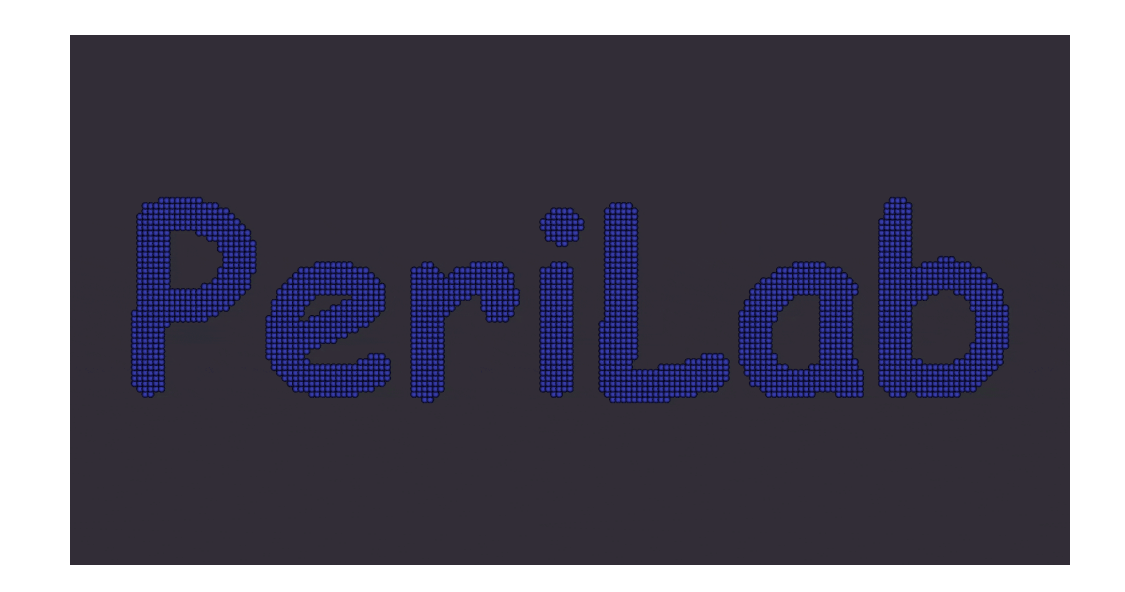